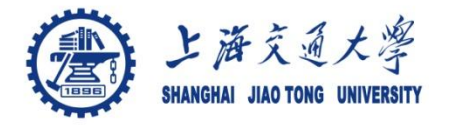

### **Course organization**

- Course introduction ( Week 1)
	- Code editor: Emacs
- Part I: Introduction to C programming language (Week 1 12)
	- Chapter 1: Overall Introduction (Week 1-4)
		- C
		- Unix/Linux
	- Chapter 2: Types, operators and expressions (Week 4)
	- Chapter 3: Control flow (Week 5, 6)
	- Chapter 4: Functions and program structure (Week 6- 7)
	- **Chapter 5: Pointers and arrays (Week 8-9)**
	- Chapter 6: Structures (Week 10)
	- Chapter 7: Input and Output (Week 11)
- Part II: Skills others than programming languages (Week 12- 14)
	- Debugging tools (Week 12-13)
	- Keeping projects documented and manageable (Week 14)
	- Source code managing (Week 14)
- $\bullet$  Part III: Reports from the battle field (student forum) (Week  $15-16$ )

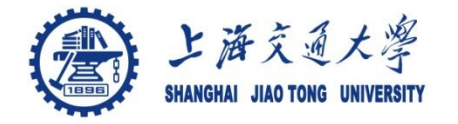

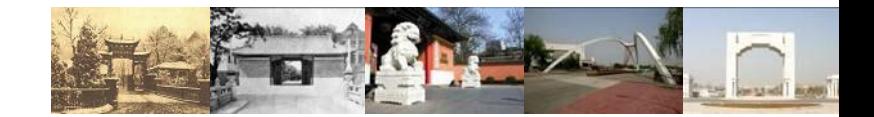

# **Chapter 5. Points and Arrays**

Chaochun Wei Shanghai Jiao Tong University Spring 2014

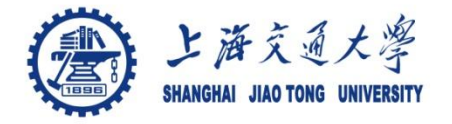

- 5.1 Pointers and addresses ◉
- <sup>●</sup> 5.2 Pointers and function arguments
- 5.3 Pointers and arrays ◉
- 5.4 Address arithmetic া
- 5.5 Character pointers and functions  $\circledcirc$
- 5.6 Pointer arrays, pointers to pointers  $\circledcirc$
- 5.7 Multi-dimensional arrays  $\circledcirc$
- 5.8 Initialization of pointer arrays ◉
- 5.9 Pointers vs. multi-dimensional arrays ◈
- 5.10 Command-line arguments ⊜
- 5.11 Pointers to functions
- 5.12 Complicated declarations $\bigcirc$

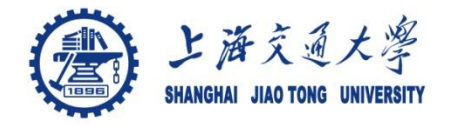

- For any type T, you may form a pointer type to T. ❀
	- Pointers may reference a function or an object.
	- The value of a pointer is the address of the corresponding object or function
	- Examples: int  $\star i$ ; char  $\star x$ ; int ( $\star$ myfunc)();
- Pointer operators: **\* dereferences a pointer,** *&* **creates a pointer**  ◈ (reference to)

• int i = 3; int \*j = &i;

- \*j = 4; printf("i = %d\n", i); // prints i = 4
- int myfunc (int arg); int  $(*fptr)(int) = myfunc;$  $i = fptr(4)$ ; // same as calling myfunc(4);
- Generic pointers: ◉
	- Traditional C used (char \*)
	- Standard C uses (void \*) these can not be dereferenced or used in pointer arithmetic. So they help to reduce programming errors
- Null pointers: use *NULL* or *0*. *It is a good idea to always initialize*  ❀ *pointers to NULL.*

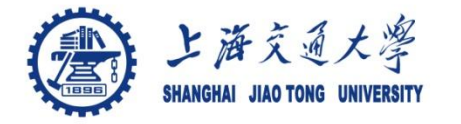

## **5.1 Pointers and address**

Step 1: int main (int argc, argv) { int  $x = 4$ ; int  $* y = \&x$ ...

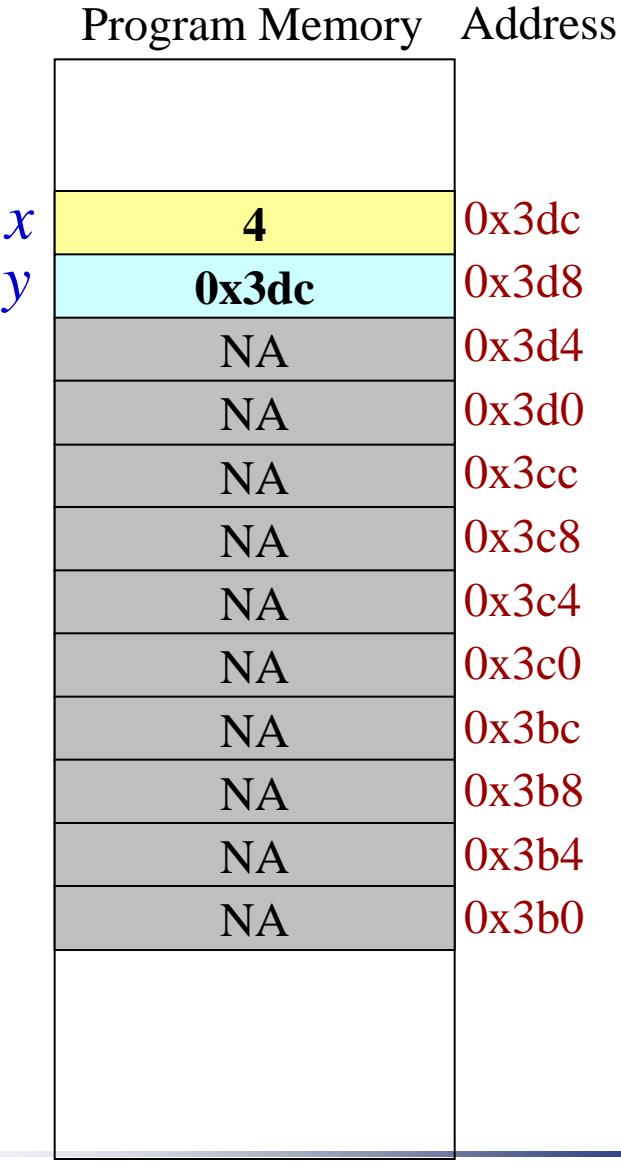

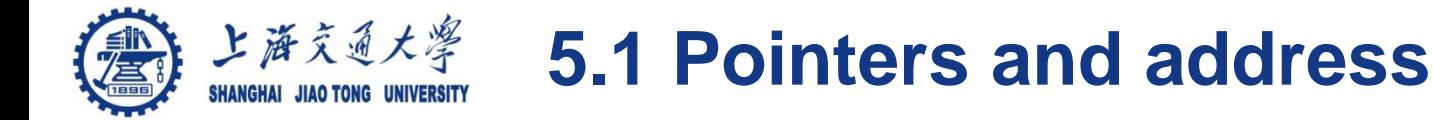

More example operations on pointers  $\circledcirc$ int  $x = 1$ ,  $y = 2$ ; int \*ip;  $ip = 8x$ ;  $\prime$  ip points to x  $\prime$  $y = *ip$ ;  $/* y = 1; *$ \*ip = \*ip + 10; /\* equivalent to  $x = x + 10$ ; \*/  $y=$  \*ip +1;  $\prime$ \* note the difference with \*ip += 1 \*/  $++$  \*ip;  $\frac{*}{*}$  similar to \*ip  $+= 1$  and  $(*ip)$   $++$  \*/

(See more details in hands-on experiment 5.1)

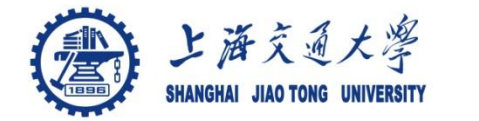

Arguments are passed to functions by Value. ⊜

*/\* function to swap the values of two variable \*/*

*int a = 1, b = 2; swap(a, b);* 

*void swap (int x, int y) { int temp; temp = x;*  $X = Y$ ;  *y = temp; }*

*int a = 1, b = 2; swap(&a, &b);* 

*void swap (int \*x, int \*y) {*  $G!!!$  *int temp; temp = \*x;*  $\overline{f}$ *x* =  $\overline{f}$ *y*;  $*$ *y* = *temp*; *}*

More details see hands-on experiments 5.2

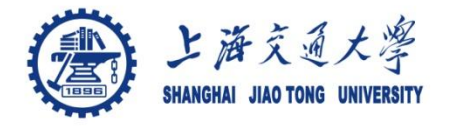

- A variable declared as an array represents a contiguous ⊜ region of memory in which the array elements are stored. int  $x[5]$ ; // an array of 5 4-byte ints.
- All arrays begin with an index of 0 ◉

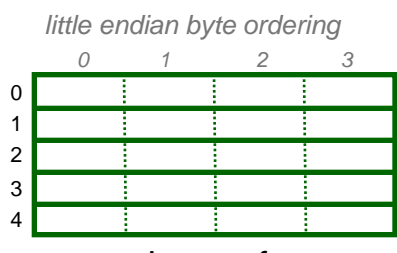

memory layout for array x

- An array identifier is equivalent to a pointer that references ⊜ the first element of the array
	- int  $x[5]$ , \*ptr; ptr =  $&x[0]$  is equivalent to ptr = x;
- Pointer arithmetic and arrays: া
	- int  $x[5]$ ;

 $x[2]$  is the same as  $*(x + 2)$ , the compiler will assume you mean 2 objects beyond element x.

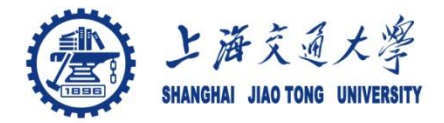

## **5.3 Arrays and pointers (continued I)**

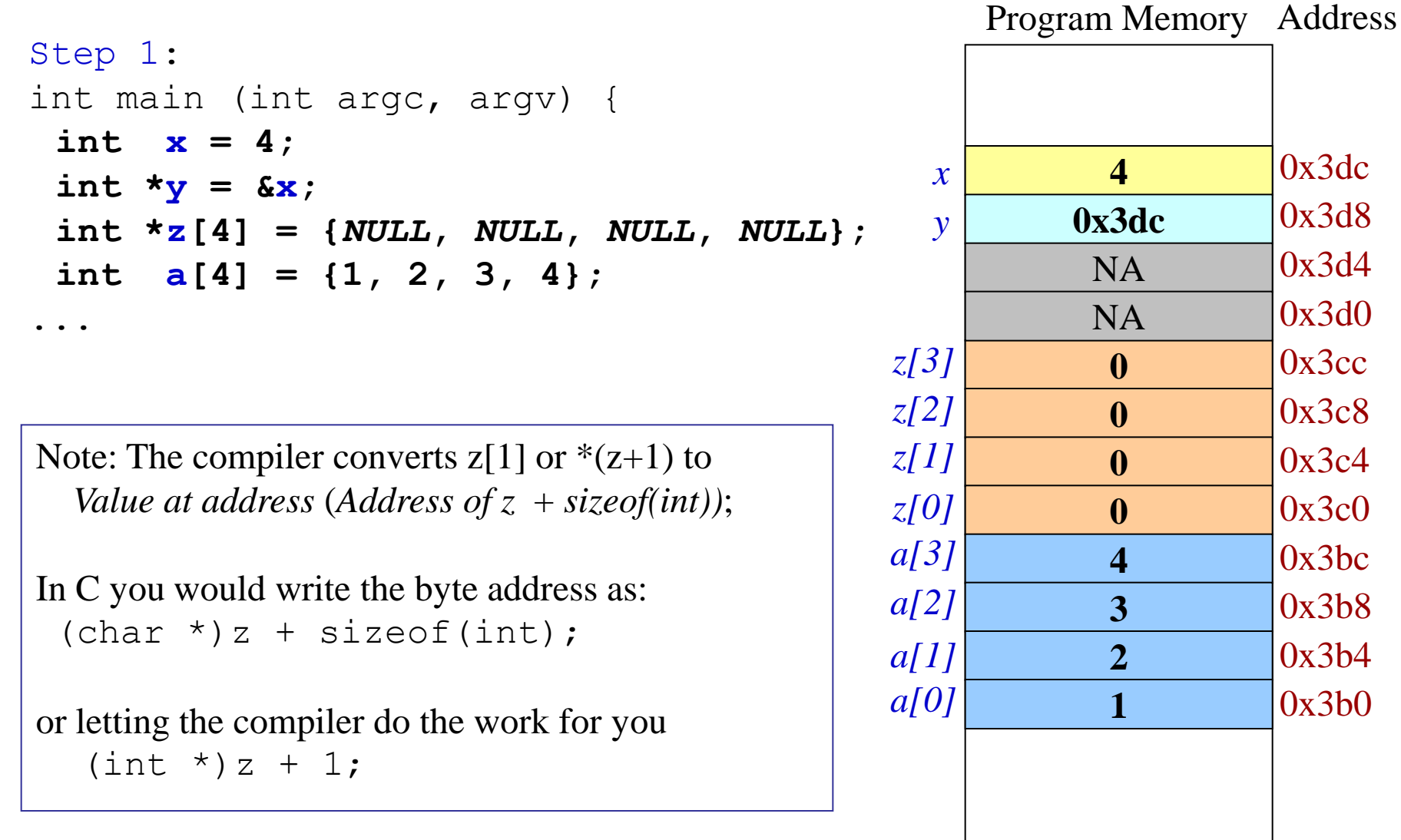

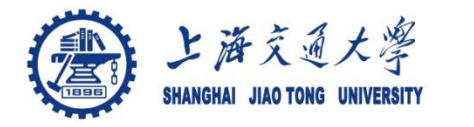

## **5.3 Arrays and pointers (Continued II)**

```
Step 1:
int main (int argc, argv) {
 int x = 4;
 int *_{V} = \&x;int \star_Z[4] = \{NULL, NULL, NULL, NULL\};
 int a[4] = \{1, 2, 3, 4\};
Step 2: Assign addresses to array Z
 z[0] = a; // same as \&a[0];
 z[1] = a + 1; // same as \&a[1];z[2] = a + 2; // same as \&a[2];z[3] = a + 3; // same as \&a[3];
                                           a[3]
                                           \mathcal{Q}a[1]
```
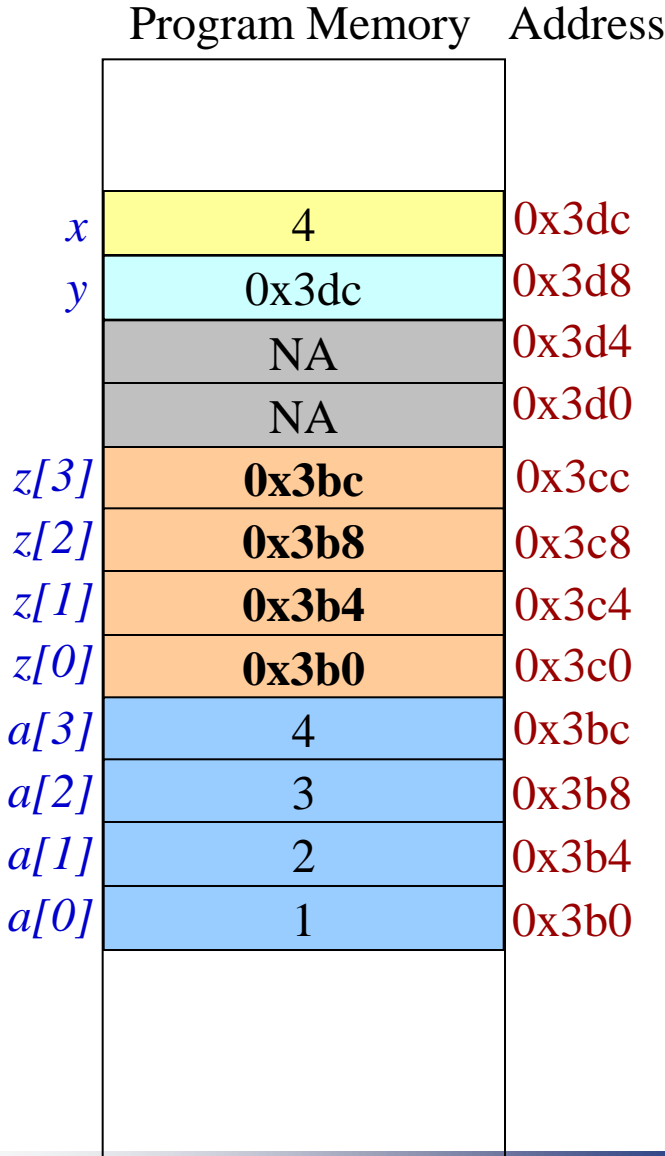

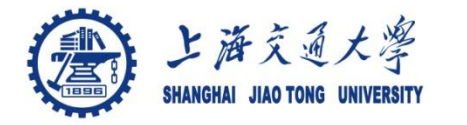

## **5.3 Arrays and pointers (Continued III)**

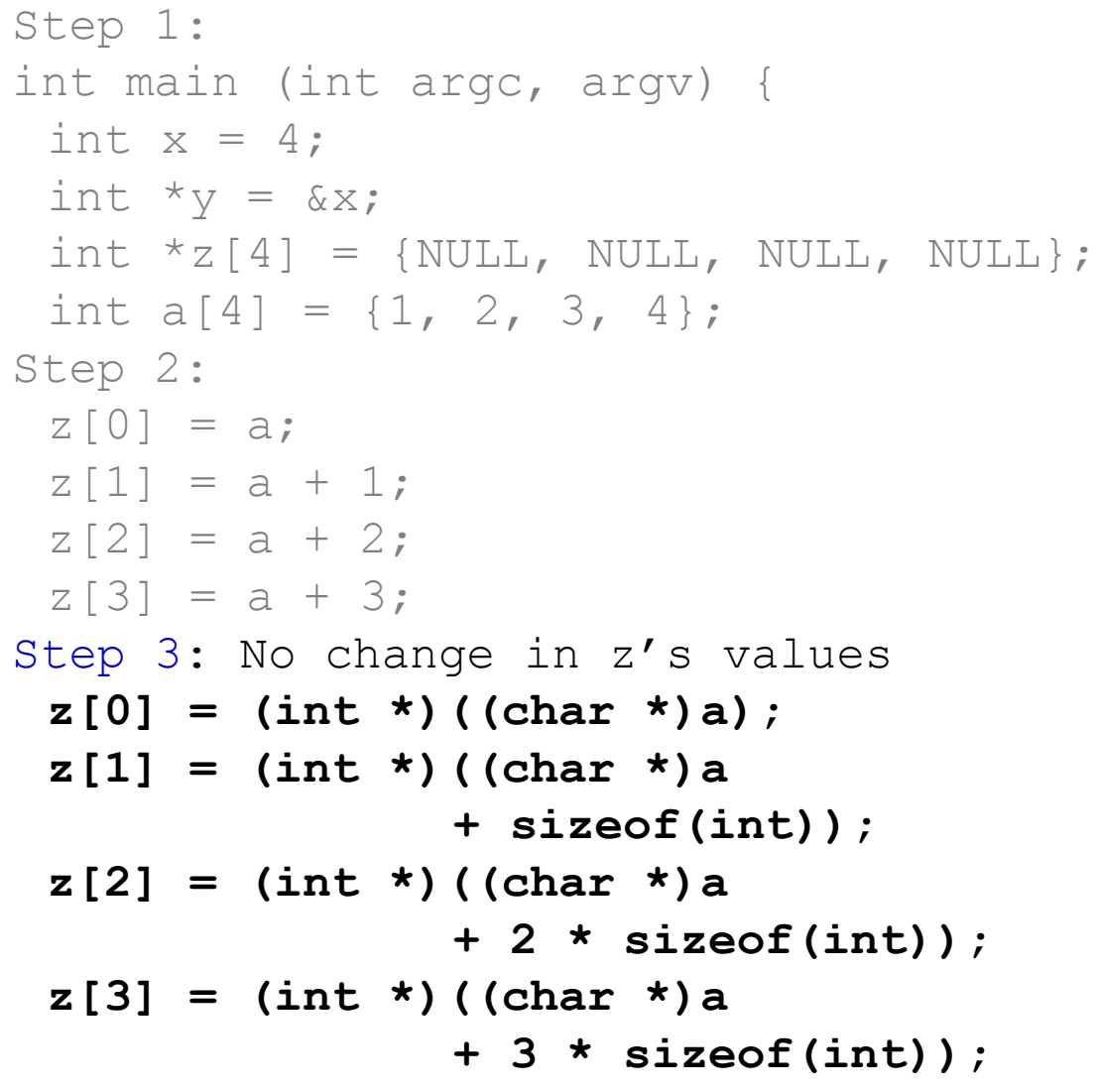

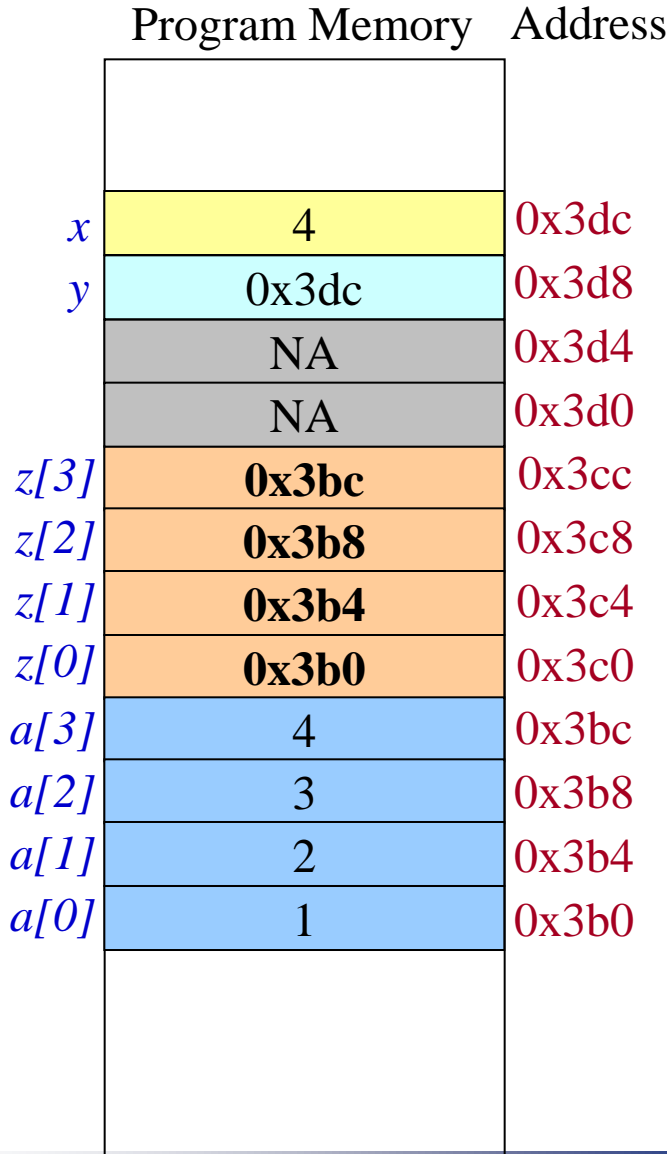

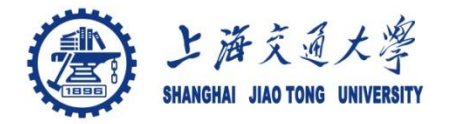

- Pointers can do arithmetic operation  $\bigcirc$ 
	- $+, -, ++$
	- $==, !=, <, >, >=, etc$
- Example: let p, and q be two pointers to an array  $\bigcirc$ 
	- p++
	- $p == 1$
	- $\bullet$   $p < q$
	- $p + n$  /\* next n object p points to \*/

See hands-on experiments for more details

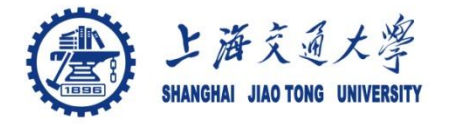

String constant: an array of characters, ending  $\bigcirc$ with '\0'

*char \*pmessage = "now is the time";* 

/\* The pointer to the character array is assigned to pmessage. \*/

char amessage[  $] =$  "now is the time;  $\prime^*$  an array  $\prime\prime$ 

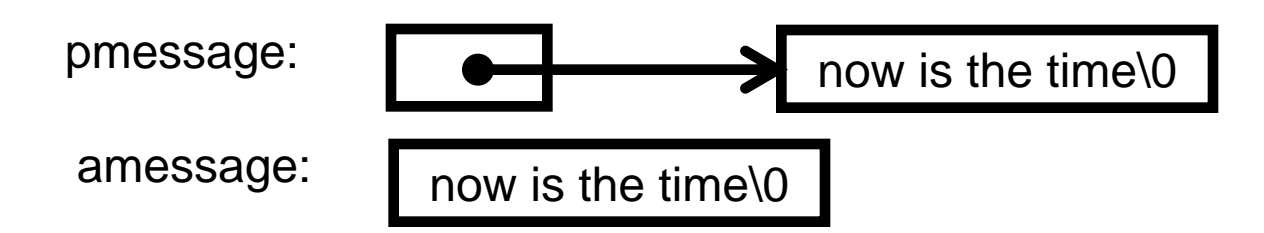

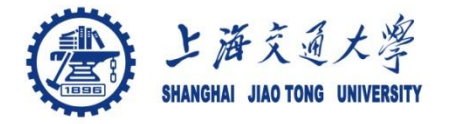

Assignment: is not a string copy operation ❀

> *char \*s = "this is a string", \*t; t = s ; /\* this is not a string copy \*/ /\* this copies to t the address that s points to \*/*

To copy a string, we need a loop ⊜ */\* strcpy: copy t to s \*/ void strcpy(char \*s, char \*t) { while (( \*s++ = \*t++) != '\0') ; }*

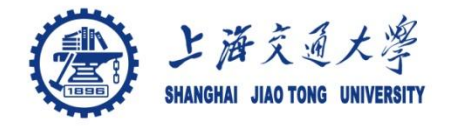

- Pointers are variables ۰
	- can be stored in arrays
- Example: student name list: a 2 dimension array,  $\bigcirc$ which can be a pointer array;

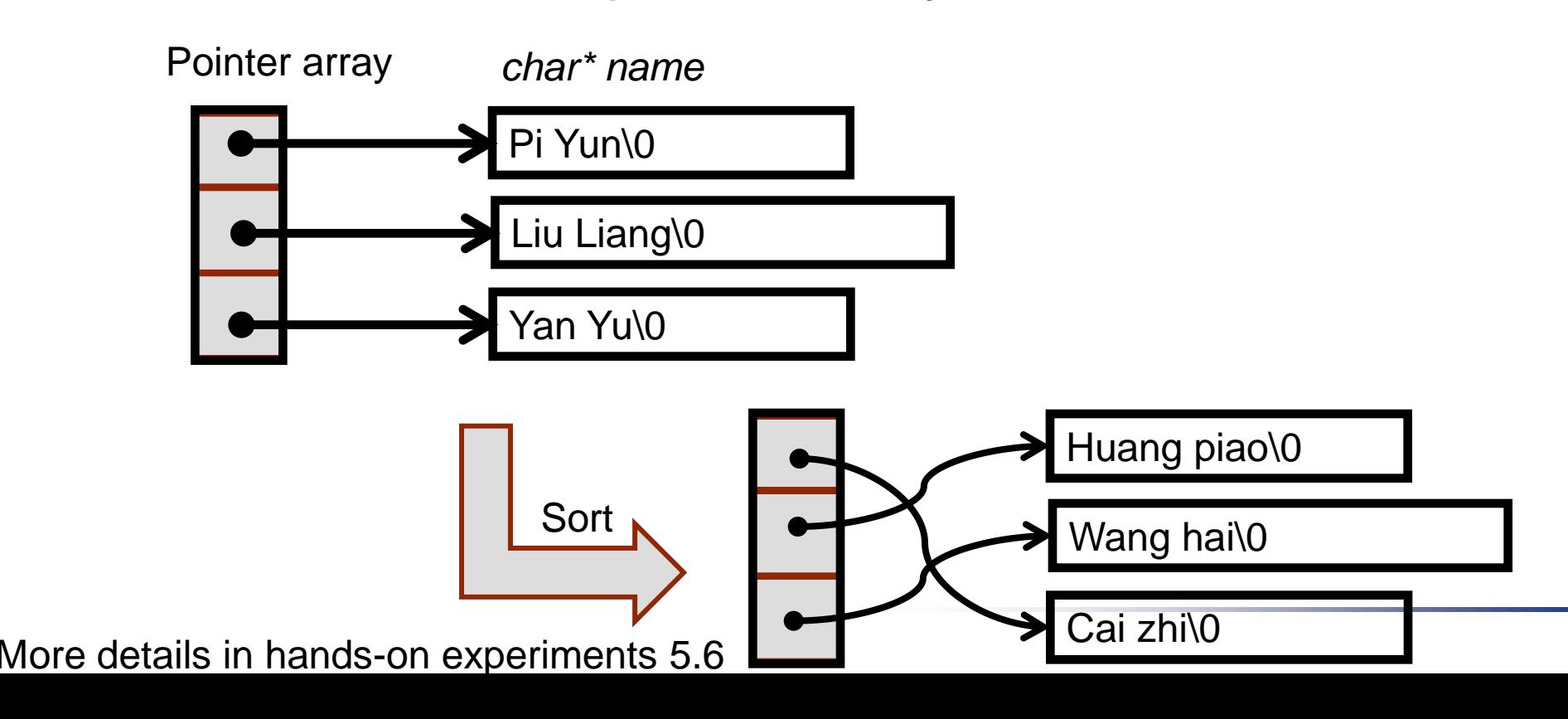

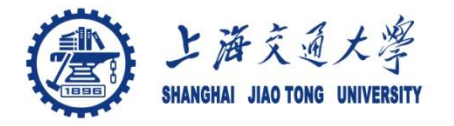

- Array of pointers  $\circledcirc$ 
	- flexible
- Multi-dimensional arrays  $\circledcirc$ 
	- Rectanglar, therefore inflexible

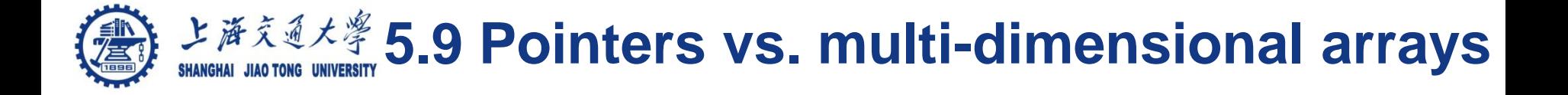

```
Definition: 
⊜
      int a[10][20]; 
      int *b[10]; 
The following two expression are both legal. 
   a[3][4]; 
   b[3][4];
```
The size of a is  $10*20 = 200$ The size of b is flexible.

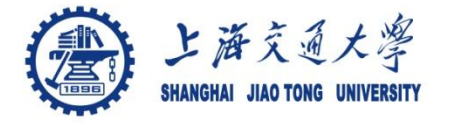

- main function has two arguments  $\textcircled{\small\bf 3}$ 
	- Argc: argument count
	- Argv: argument vector
- <sup>●</sup> Example

```
/* echo comman-line arguments */
```

```
main(int argc, char *argv[ ]) {
  int i;
  for (i = 1; i < argc; i ++ )
   printf("%s%s", argv[i], (i < argc -1) ? " ": "");
  printf("\n");
  return 0;
}
```